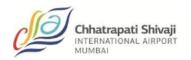

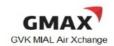

# Recommended guidelines for e-AWB ex-Mumbai

Note: This guideline and recommendations herewith are general information only.

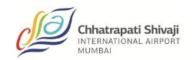

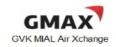

## TABLE OF CONTENTS

|   | SECTION  | SUBJECT                                              | PAGE |
|---|----------|------------------------------------------------------|------|
|   |          | Revision History                                     |      |
| 1 | Introduc | etion                                                |      |
|   | 1.1      | What is e-AWB?                                       |      |
|   | 1.2      | EDI Agreements                                       |      |
|   | 1.3      | Types of Shipments in Scope                          |      |
|   | 1.4      | How does e-AWB work?                                 |      |
|   | 1.5      | e-AWB implementation requirements for Forwarders     |      |
| 2 | Scope .  | 8                                                    |      |
| 3 | e-AWB    | Operational Process                                  |      |
|   | 3.1      | e-AWB Acceptance Process                             |      |
|   | 3.2      | Special Handling Code ECC/ECP *                      |      |
|   | 3.3      | Shipper's Security Status (KC/UC) Declaration in FWB |      |
|   | 3.4      | Exception Management                                 |      |
| 4 | FWB Va   | alidation Rules                                      |      |
|   | 4.1      | AWB Consignment Details                              |      |
|   | 4.2      | FLT : Flight Bookings                                |      |
|   | 4.3      | RTG : Routing                                        |      |
|   | 4.4      | SHP: Shipper Details / CNE: Consignee Details        |      |
|   | 4.5      | AGT : Agent Details                                  |      |
|   | 4.6      | SSR : Special Service Request                        |      |
|   | 4.7      | ACC : Accounting Information                         |      |
|   | 4.8      | CVD : Charge Declaration                             |      |
|   | 4.9      | RTD : Rate Declaration                               |      |
|   | 4.10     | Nature and Quantity of Goods                         |      |
|   | 4.11     | OTH: Other Chargers                                  |      |
|   | 4.12     | Shipper's Certification                              |      |
|   | 4.13     | Carrier's Execution                                  |      |

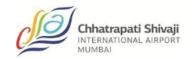

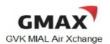

|      | 4.14<br>4.15<br>4.16 | OSI: Other Service Information SPH: Special Handling Codes Summary of required FWB Data | а          |
|------|----------------------|-----------------------------------------------------------------------------------------|------------|
| 5    | Recom                | nmended Practice                                                                        | 20         |
|      |                      | TABLE OF APPEN                                                                          | DICES      |
| APPE | NDIX                 | SUBJECT                                                                                 | PAGE       |
| Α    | IN e-A               | WB Working Group Terms of Referen                                                       | ce 21      |
| В    | MeA C                | Completion Guideline for Carriers                                                       | 23         |
| С    | MeA C                | Completion Guideline for Freight Forwa                                                  | arders 24  |
| D    | New M                | leA Paperless Process for Freight For                                                   | warders 25 |
| E    | FWB E                | Error Reference                                                                         | 26         |
| F    | Definit              | ions                                                                                    | 33         |

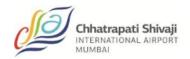

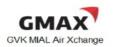

| Revision History |      |            |              |  |  |
|------------------|------|------------|--------------|--|--|
| Version          | Date | Updated by | Changes made |  |  |
|                  |      |            |              |  |  |
|                  |      |            |              |  |  |
|                  |      |            |              |  |  |
|                  |      |            |              |  |  |
|                  |      |            |              |  |  |
|                  |      |            |              |  |  |
|                  |      |            |              |  |  |
|                  |      |            |              |  |  |
|                  |      |            |              |  |  |
|                  |      |            |              |  |  |

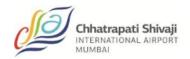

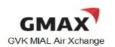

| Revision History |      |            |              |  |  |
|------------------|------|------------|--------------|--|--|
| Version          | Date | Updated by | Changes made |  |  |
|                  |      |            |              |  |  |
|                  |      |            |              |  |  |
|                  |      |            |              |  |  |
|                  |      |            |              |  |  |
|                  |      |            |              |  |  |
|                  |      |            |              |  |  |
|                  |      |            |              |  |  |
|                  |      |            |              |  |  |
|                  |      |            |              |  |  |

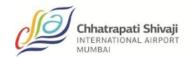

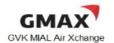

#### **SECTION 1: Introduction**

#### 1.1 What is e-AWB?

The Air Waybill (AWB) is the <u>Contract of Carriage</u> between the "shipper" (e.g. forwarder) and the "carrier" (airline). It is also called the paper AWB. This is governed by IATA Resolution 600a "The Air Waybill". The "Air Waybill Conditions of Contract" are printed on the reverse side of the AWB as per IATA Resolution 600b. The Warsaw Convention of 1929 mandates the paper AWB.

The e-AWB is defined as:

- (a) a consignment moving with an electronically-concluded Contract of Carriage with no accompanying paper air waybill proof of the contract; and,
- (b) No paper AWB transported in the aircraft to destination.

To ship via e-AWB, either a Bilateral Agreement or IATA Multilateral e-AWB Agreement is required.

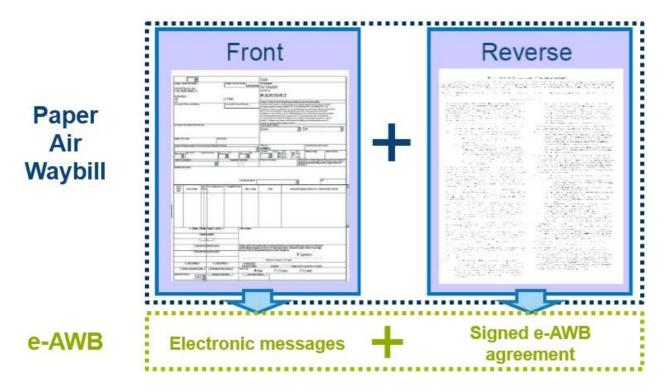

#### 1.2 EDI Agreements

1.2.1 Bilateral Agreement: IATA Recommended Practice 1670 (RP1670) – Require both headquarters of the Carrier and Freight Forwarder to sign

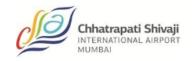

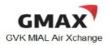

- the agreement and will be cover all locations where both parties are operating.
- 1.2.2 Multilateral e-AWB Agreement (MeA): IATA Resolution 672 An Airline and a Freight Forwarder signs the MeA only once, and are can immediately start moving e-AWB shipments with their partner, provided that both have mutually "activated" a location where they have operations.

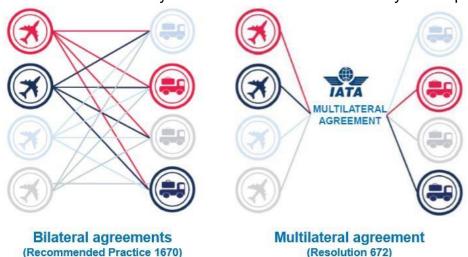

- 1.3 Types of Shipments in Scope
  - 1.3.1 General Cargo/Consolidations with no accompanying shipping documents.
  - 1.3.2 Special Cargo (Live Animals/Perishables) may require the original declaration and health/quarantine certificates. For such cases, forwarders may submit and include the original documents inside the document pouch, and enter the below statement in the OSI or SSR field of the FWB indicating the cargo as such. □ For Live Shipment:

"Shipper's Certificate for Live Animal/s attached"

☐ For Lithium Ion Batteries (as an example):

"Lithium ion batteries, nor restricted per PI970 section II"

1.3.3 Dangerous Goods (DG) Shipments may require the original SDDG. For such cases, forwarders may submit and include the original documents inside the document pouch, and enter the below statement in the OSI or SSR field of the FWB indicating the cargo as such. □ For DG Shipment:

"Dangerous Goods as per attached DGD"; or

"Dangerous Goods as per attached DGD-CAO" □

For consolidation containing both DG and Non-DG:

"XX Packages Dangerous Goods as per attached DGD"; or

"XX Packages Dangerous Goods as per attached DGD-CAO"

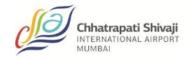

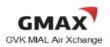

1.3.4 Direct/Walk-in Shipments will be handled according to each Airlines' current individual processes.

#### 1.4 How does e-AWB work?

- Step 1: Both parties (Airline and Forwarder) must have an EDI Agreement prior to implementing the e-AWB
- Step 2: Forwarder makes reservations with the Carrier and will advise if shipment will move as e-AWB or specify in FWB message according to agreed procedure between Airline and Forwarder. It is recommended to add EAP or EAW for the e-AWB at the time of booking by forwarders.
- Step 3: Forwarder sends FWB / XFWB and FHL / XFHL (for consolidations) electronic messages to the Airline prior to tendering the shipment
- Step 4: Forwarder checks for FMA or FNA message
- Step 5: Forwarder tenders the shipment prior to flight departure/cut-off, before Latest acceptance time.
- Step 6: Airline receives the shipment as "Freight on Hand" or FSU/FOH, including volumetric weight (CBM), and message is received from the MIAL.
- Step 7: If there are no discrepancies, MIAL accepts shipment in their system as "Ready of Carriage" or FSU/RCS to the Airline, concluding the Cargo Contract.
- Step 8: If there are discrepancies, MIAL accepts shipment with accepted Information in their system as "Freight on Hand" or FSU/FOH, and the Airline requests Forwarder to re-send the FWB / XFWB with the corrected information. (Please refer to 3.3 of Exception Management). Upon mutual agreement between MIAL and the individual airline, the MIAL will send a FOH/FSU to the airline with the amended data.
- Step 9: Forwarder re-sends the FWB/ XFWB with the "corrected" information
- Step 10: If the information is correct, the Airline accepts the FWB/XFWB.

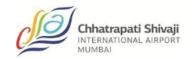

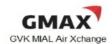

#### 1.5 <u>e-AWB Implementation Requirements for a Forwarder</u>

- Capability to send out FWB / XFWB and FHL / XFHL messages
- Capability to receive FSU/FOH, FSU/RCS, FMA (Acknowledgement) and FNA (Reject) messages
- Electronic archival capability of the FWB/ XFWB and FSU/RCS messages (these two messages constitute the Shipment Record)

#### **SECTION 2: Scope**

- No physical Master Air Waybill (MAWB) or House Manifest (FHL)(as per carrier) will be tendered by the forwarder to any Airline from the origin station of uplift except for the non-MC99 countries.
- The physical MAWB is to be replaced by the electronic message equivalent the FWB
- Freight Forwarder must transmit the FWB / XFWB and FHL / XFHL (for consolidations as per carrier) for all shipments on the Airline's flight prior to lodging-in their cargo at the acceptance counter.
- There will be an e-AWB Standard Operating Procedure for Forwarders and will cover all cargo categories and destinations, unless otherwise stated.
- For cargo acceptance, the Freight Forwarder may continue to tender their document pouch containing shipping documents (e.g. consol manifest, house AWB, commercial invoices, packing list, etc.) ref to the IATA standard RP1600u.
- To meet customs and regulatory requirements at destinations, other paper documents (e.g. health certificates, etc.) shall continue to be tendered at cargo acceptance, as necessary
- In case the customer (consignee/ shippers) need to have paper to satisfy customs/ legal/tax/issuance requirement, the Freight Forwarder shall bring a copy of the paper AWB to meet these local requirements.
- EAW and EAP codes should be entered in the FWB / XFWB by the Freight Forwarder, to indicate if there is pouch containing original shipping documents going with the shipment.

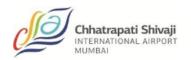

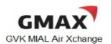

 ECC and ECP\* codes should be entered in the FWB / XFWB by the Airline, to identify if an e-AWB shipment (if feasible) has a paper AWB included in the pouch.

#### **SECTION 3: The e-AWB Operational Process**

#### 3.1 The e-AWB Acceptance Process

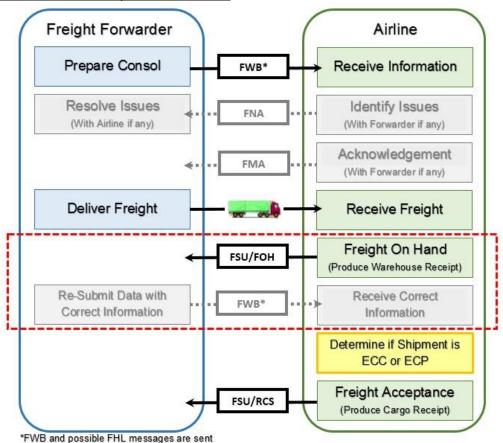

Step 1: The Freight Forwarder must transmit the electronic AWB (FWB / XFWB) and FHL / XFHL (for consolidations as per carrier) for all shipments, regardless of destination, and prior to the freight presentment at the acceptance counter. The Freight Forwarder should also check with individual airline, on activation of e-AWB, on the "Single Process".

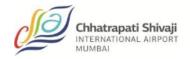

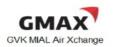

#### **Single Process Definition**

For some routes, electronic Air Waybills (e-AWBs) cannot be used and paper Air Waybills (AWBs) have to be issued due to regulatory, operational, or other reasons. This was found to be one of the challenges for e-AWB adoption by freight forwarders as they need to determine whether a paper AWB has to be generated, and have to maintain two parallel processes, for electronic and paper.

To release freight forwarders from this complexity, it is recommended that airlines offer a 'Single Process' to the freight forwarders. Under the Single Process, a freight forwarder always sends electronic data to the airline and never delivers a paper AWB with the cargo. The airline determines when a paper AWB needs to be produced. When needed, the airline prints the paper AWB, with the conditions of contract on the reverse, on behalf of the freight forwarder, using the exchanged electronic data.

The FWB and FHL as per carrier may be sent via:

- Airline's individual e-AWB platform site
- Freight Forwarder's in-house computer system with gateway connections through Cargo Community System
- Direct host-to-host connection between airline and Freight Forwarder's systems

The Freight Forwarder should only transmit an accurate FWB / XFWB and FHL as per carrier / XFHL message to the Airline before tendering their shipment at cargo acceptance.

#### Step 2: Airline will send out:

- FMA to acknowledge receipt of the processed FWB / XFWB; or,
- FNA if the FWB / XFWB contain business data errors.

The FMA or FNA will be sent almost instantly after system checks against the Airline's list of FWB data validation rules. Forwarder to resolve issues with the Airline, if any.

Step 3: The Freight Forwarder tenders their shipment to the MIAL, and may include a pouch containing documents for carriage to final destination at the point of cargo acceptance.

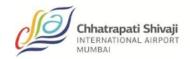

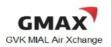

- Step 4: The Airline compares the FWB / XFWB and FHL as per carrier / XFHL against the actual shipment tendered. If there are discrepancies, the Carrier will:
  - Send the FNA message to the Forwarder informing of the discrepancies; and,
  - Produce the Warehouse Receipt, if necessary/mutual bilateral agreement.

The Freight Forwarder to amend and re-send the FWB containing the corrected information.

- Step 5: The Airline to determine whether the Shipment qualifies as e-AWB, and act accordingly (*please refer to Section 3.3 for the process*).
- Step 6: Once the FWB data matches the actual shipment, the Airline system will be updated for RCS.

### 3.2 <u>Special Handling Code ECC/</u> ECP\*(Or as agreed with an individual airline e.g. ECX)

- Step 1: The Airline confirms that the Freight Forwarder is authorized to deliver freight without paper AWB (an e-AWB agreement is in place).
- Step 2: The Airline determines whether the Shipment is ECC (e-AWB) or ECP\* (paper AWB), taking into account applicable International Convention, regulatory requirements and network constraints.

For ECP\* shipments:

- The Airline prints the paper AWB pursuant to Resolution 600a, including the Conditions of Contract, based on the FWB / XFWB sent by the Forwarder.
- The Airline signs the paper AWB on behalf of the Forwarder.

Step 3: The Airline enters the appropriate code in the Special Handling Code field.

#### 3.4 Exception Management

3.4.1 In case of missing FWB / XFWB prior to freight delivery:

#### Approach 1

The Airline verbally informs forwarder to send out FWB/ XFWB

The Airline informs the Freight Forwarder of missing FWB and/or FHL message

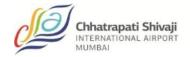

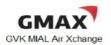

 The Freight Forwarder needs to send the FWB/ XFWB (a) within 45 minutes after the verbal advice was given, or (b) before cut off times of respective airlines, whichever comes first.

#### Approach 2

Fall back to a paper AWB

The above approaches need to be agreed upon between the two parties.

3.4.2 In case of mismatch between FWB / XFWB and received cargo:

#### Approach 1

 The MIAL sends FSU/FOH, and the Airline waits for the corrected FWB / XFWB from the Freight Forwarder or sends an amended FBL to the MIAL

Note: FWB and FSU/RCS message content are aligned in this approach.

#### Approach 2

 The Airline sends FSU/RCS with correct data and a paper Cargo Correction Advice (CCA).

<u>Note</u>: This implies incorrect shipment data in the FWB / XFWB, be aware of the impact on the authorities that may access this document.

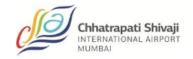

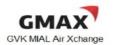

#### **SECTION 4: FWB / XFWB Validation Rules**

FWB / XFWB message quality is a pre-requisite for e-AWB implementation.

To avoid delays at freight presentment, the Freight Forwarder must take immediate action to resend the amended FWB / XFWB to the Airline if they received an FNA message. For the detailed guidelines, the Freight Forwarders should carefully note the following information and contents to convey in their FWB messages to the Carriers:

#### Terms used are defined as follows:

| М | Element is mandatory                                         |
|---|--------------------------------------------------------------|
| 0 | Element is optional                                          |
| С | Element is conditional                                       |
| а | Alphabetic character or letter (A-Z)                         |
| n | Numeric character or number (0-9)                            |
| m | Alpha-numeric                                                |
| t | Either a letter, number or another acceptable character e.g. |
|   | full stop, dash and space                                    |
| р | Could include a decimal point                                |

#### 4.1 <u>AWB Consignment Details</u>

| AWB Number               | t[12]  | 12 characters | М |
|--------------------------|--------|---------------|---|
| Origin Airport Code      | [aaa]  | 3 characters  | М |
| Destination Airport Code | [aaa]  | 3 characters  | М |
| Total Pieces             | [nnnn] | 4 numeric     | М |
| Weight Code in Kilogram  | [a]    | "K"           | М |
| Weight                   | n[7]   | 7 numeric     | М |
| Example:                 |        |               | • |
| F\MR/1                   |        |               |   |

#### 4.2 FLT: Flight Bookings

618-37257861AMSBNE/T9K510.0

| Carrier Code               | [mm]        | 2 characters | М |  |  |  |
|----------------------------|-------------|--------------|---|--|--|--|
| Flight Number              | [nnn(n)(a)] | 5 characters | М |  |  |  |
| Example:                   |             |              |   |  |  |  |
| 618-3725861AMSBNE/T9K510.0 |             |              |   |  |  |  |
| FLT/SQ323/29               |             |              |   |  |  |  |
|                            |             |              |   |  |  |  |

#### 4.3 RTG: Routing

| Airport Code | [aaa] | 3 characters | М |   |
|--------------|-------|--------------|---|---|
|              |       |              |   | 1 |

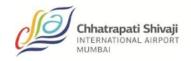

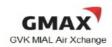

| Carrier Code             | [mm] | 2 characters | M |
|--------------------------|------|--------------|---|
| Example:<br>FLT/SQ323/29 |      |              |   |
| RTG/SINSQ/BNESQ          |      |              |   |

Only valid IATA codes should be used.

#### 4.4 SHP: Shipper Details / CNE: Consignee Details

| Name               | t[35] | 35 characters | М |
|--------------------|-------|---------------|---|
| Street Address     | t[35] | 35 characters | М |
| Place              | t[17] | 17 characters | М |
| State/Province     | t[9]  | 9 characters  | 0 |
| ISO Country Code   | [aa]  | 2 characters  | М |
| Postal Code        | t[9]  | 9 characters  | М |
| Contact Identifier | m[9]  | 3 characters  | 0 |
| Contact Number     | m[25] | 25 characters | 0 |

#### Example:

RTG/SINSQ/BNESQ

#### SHP

/ABC INTL SG PVT LTD

#### /210 LEVEL - 1 ABC 1A

/MUMBAI

/SG/238164

CNE

/ABC INTL OF WA INC

/425 ROAD DRIVE

/BRISBANE/QLD

/AU/4000

The Freight Forwarders are to ensure that the shipper and consignee names and addresses which are populated in the FWB (limited by 35 characters) are an exact match with their shipping details.

Full Shipper/Consignee name without abbreviation is required for those not exceeding 35 characters.

In case the Shipper/Consignee name exceeds 35 characters, only then is it allowed to abbreviate the company name.

Use only commonly understood abbreviations

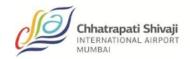

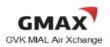

- Avoid any ambiguity in understanding the abbreviated addresses; and,
- Optimize the use of the 35 characters available.

Due to customs requirements in many countries, it is suggested to have the correct Postal Code as mandatory.

#### 4.5 AGT: Agent Details

/SIN

| IATA Agent Code              | n[7]   | 7 characters  | M |
|------------------------------|--------|---------------|---|
| IATA Agent CASS ode          | [nnnn] | 4 characters  | 0 |
| Name                         | t[35]  | 35 characters | M |
| Issuing Place (Airport Code) | t[17]  | 17 characters | М |
| Example:                     |        |               |   |
| AGT//7847311/0811            |        |               |   |
| /XYZ LOGISTICS               |        |               |   |
| · _ · - ·                    |        |               |   |

#### 4.6 SSR: Special Service Request

| SSR (x 3 lines)           | t[65]     | 65 characters | С |  |  |  |
|---------------------------|-----------|---------------|---|--|--|--|
| Example:                  |           |               |   |  |  |  |
| AGT//7847311/0811         |           |               |   |  |  |  |
| /XYZ LOGISTICS            |           |               |   |  |  |  |
| /SIN                      |           |               |   |  |  |  |
| SSR/RCAR-KC/STORE TO -8 D | EGREE CEL | SIUS          |   |  |  |  |
|                           |           |               |   |  |  |  |

The Freight Forwarders must indicate RCAR-KC or RCAR-UC in the first SSR Line.

The Freight Forwarders may input any specific handling information required in this field.

#### 4.7 ACC: Accounting Information

| ACC                                    | t[34] | 34 characters | 0 |  |  |
|----------------------------------------|-------|---------------|---|--|--|
| Example:                               |       |               |   |  |  |
| SSR/RCAR-KC/STORE TO -8 DEGREE CELSIUS |       |               |   |  |  |
| ACC/GEN/SPL RATE 500K                  |       |               |   |  |  |
|                                        |       |               |   |  |  |

The Freight Forwarders may input data indicated at the Accounting Information Box.

#### 4.8 CVD: Charge Declaration

| Currency Code  | [aaa] | 3 characters           | С |
|----------------|-------|------------------------|---|
| P/C (2 fields) | [a]   | P(repaid) or C(ollect) | С |

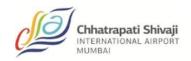

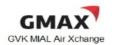

| Declared value for Carriage | m[12] | NVD=No Value Declared | С |
|-----------------------------|-------|-----------------------|---|
| Declared value for Customs  | m[12] | NCV=No Customs Value  | С |
| Amount of Insurance         | t[11] | XXX=No Value          | С |

#### **Example:**

ACC/GEN/SPL RATE 100K CVD/SGD//PP/NDV/NCV/XXX

#### 4.9 RTD: Rate Description

| AWB Rate Line Number      | [nn]   | 2 characters    | М |
|---------------------------|--------|-----------------|---|
| No of Pcs or Rate Comb Pt | [nnnn] | 4 characters    | М |
| Weight Code               | [a]    | "K"             | М |
| Weight                    | n[7]p  | 7 characters    | М |
| Rate Class Code           | [a]    | "C" "M" 'N" "Q" | М |
| Commodity Item Number     | [nnnn] | 4 characters    | С |
| Chargeable Weight         | n[7]p  | 7 characters    | М |
| Rate or Charge            | n[8]p  | 8 characters    | М |
| Total Charge Amount       | n[12]p | 12 char acters  | М |

#### Example:

CVD/SGD//PP/NDV/NCV/XXX

RTD/1/P30/K510.0/CC/S0315/W510.0/R3.75/T1912.50

When Rate Class Code of "C" is entered, the Commodity Item Number will be required.

#### 4.10 Nature and Quantity of Goods

The Freight Forwarder must provide accurate, specific and complete "Nature of Quantity of Goods" information as generic terms are not accepted in most countries." Although space available for inputting the handling in formation in the FWB is 20 characters x 11 lines, "Manifest description of foods" in the Airline Flight Manifest (FFM) is limited to 15 characters, and the commodity description in the FFM is extracted from the first 15 characters of the first line of the NG field of the FWB.

As such, the Freight Forwarder must provide accurate and valid commodity description in the FWB, capped at 15 characters for the first line in the NG field, as this will have an impact on the FFM message.

For example:

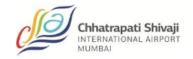

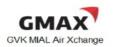

"Aircraft spare parts" inputted in the first line of the NG field of the FWB will be truncated to 15 characters as "Aircraft spare", when the FFM is generated.

#### Following are the handling identifiers in the FWB:

| NG | Nature of Quantity of Goods for non-consol cargo | t(20) | 0 |
|----|--------------------------------------------------|-------|---|
| NC | Nature of Quantity of Goods for consol cargo     | t(20) | 0 |
| ND | Dimension                                        |       | С |
| NV | Volume                                           |       | С |
| NU | ULD information (if any)                         |       | С |
| NS | SLAC (if any)                                    |       | О |

The Freight Forwarder may input the description of "Nature of Goods" in either the "NG" or "NC" data field, and should not contain phrases such as "Said to Contain" on the first line of the NG field of the FWB. As per Cargo-IMP requirement, data for either the Dimension (ND) or Volume (NV) must be inputted.

#### 4.11 OTH: Other Charges

The Freight Forwarders should only use the standard IATA's Other Charge Codes. Following is a list of the common codes used:

|          | <u> </u>                                                             |
|----------|----------------------------------------------------------------------|
| OTHER    |                                                                      |
| CHARGE   | DESCRIPTION                                                          |
| CODES    |                                                                      |
| MY       | Fuel Surcharge                                                       |
| XB       | Insurance & Security Surcharge                                       |
| CG       | Electronic processing or transmission of data for customs processing |
| CC       | Manual data entry for customs purposes                               |
| RA       | Dangerous Goods Fee                                                  |
| Example: |                                                                      |
| OTH/P/MY | C262.50/XBC67.50                                                     |
|          |                                                                      |

#### 4.12 Shipper's Certification

| Signature | t[20] | 20 characters | М |  |
|-----------|-------|---------------|---|--|
|-----------|-------|---------------|---|--|

The Freight Forwarder is required to enter the name of the "Shipper or his Agent" in CAPITAL letters.

#### 4.13 Carrier's Execution

|           | I     |               |   |
|-----------|-------|---------------|---|
| Signature | t[20] | 20 characters | M |

The Freight Forwarder is required to enter the name of the "Issuing Carrier or its Agent" in CAPITAL letters.

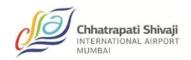

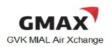

#### 4.14 OSI: Other Service Information

| le:         |           |          |             | - |
|-------------|-----------|----------|-------------|---|
| NGEROUS GOO | DS AS PER | R ATTAC⊦ | HED DGD-CAO |   |
|             | DS AS PER | R ATTACH | HED DGD-CAO |   |

The Freight Forwarders may input any other handling information required in this field.

#### 4.15 SPH: Special Handling Codes

| OSI (x 9)   | [aaa] | 3 characters | 0           |
|-------------|-------|--------------|-------------|
| Example:    |       |              | <del></del> |
| SPH/ECC/PER |       |              |             |
|             |       |              |             |

The Freight Forwarders may input the correct standard handling codes (SHC) listed in the IATA TACT Rules manual.

For e-AWB SHCs (ECC/ECP\*), these are to be inputted by the Airline.

#### 4.16 Summary of required FWB data

| ELEMENT NAME             | LINE    | AWB BOX     | USE | COMMENTS                                                                      |
|--------------------------|---------|-------------|-----|-------------------------------------------------------------------------------|
| AWB Number               |         | 1A/1B       | М   |                                                                               |
| Origin Airport Code      |         | 1           | М   |                                                                               |
| Destination Airport Code |         | 11A         | М   |                                                                               |
| Flight Bookings          | FLT     | 19A/19B     | М   |                                                                               |
| Routing                  | RTG     | 11B/11D/11F | М   |                                                                               |
| Agent                    | AGT     | 06/07/08    | М   |                                                                               |
| Total Pieces             | RTD     | 22A         | М   |                                                                               |
| Gross Weight             | RTD     | 22B         | М   |                                                                               |
| Weight Code              | RTD     | 22C         | М   | "K"                                                                           |
| Rate Class Details       | RTD     | 22D         | М   | "C" "M" "N" "Q"                                                               |
| Commodity Item Number    | RTD     | 22E         | С   |                                                                               |
| Chargeable Weight        | RTD     | 22F         | М   |                                                                               |
| Rate or Charge           | RTD     | 22G         | М   |                                                                               |
| Total Charge Amount      | RTD     | 22H         | М   |                                                                               |
| Goods Description        | NG/NC   | 221         | С   | Cap at 15 characters for the 1st line<br>Should not contain "Said to contain" |
| Dimensions/Volume        | ND/NV   | 221         | С   | Either should be present                                                      |
| Other Charges            | OTH     | 23          | С   |                                                                               |
| Handling Information     | SSI/OSI | 21          | С   |                                                                               |
| Accounting               | ACC     | 10          | 0   |                                                                               |
| Shipper's Certification  | CER     | 31          | М   |                                                                               |
| Carrier's Execution      | ISU     | 32C         | М   |                                                                               |

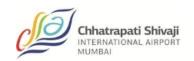

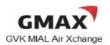

|     | (1A)   (1)   (1B)                          |                                       | (1              | 99)                                                                                                    |                                                                                                    |                                                                                                    | (1A)(1B)                                                                                                    |
|-----|--------------------------------------------|---------------------------------------|-----------------|----------------------------------------------------------------------------------------------------|----------------------------------------------------------------------------------------------------|----------------------------------------------------------------------------------------------------|----------------------------------------------------------------------------------------------------|
| 8   | Shipper's Name and Address                 | 3 Shipper's Accou                     | int Number      | Not Negotiable  Air Waybill Issued by                                                                                                 | 99                                                                                                    | 10                                                                                                    |                                                                                                    |
|     |                                            |                                       |                 | Copies 1, 2 and 3                                                                                                    | of this Air Waybi                                                                                                    | Il are originals and have t                                                                                                    | the same validity. (1D)                                                                                                    |
| 99  | Consignee's Name and Address               | 5 onsignee's Acco                     | ount Number     | (except as noted) if<br>REVERSE HEREOF<br>ROAD OR ANY OT<br>GIVEN HEREON BY<br>CARRIED VIA INT<br>APPROPRIATE, TI<br>CARRIER'S LIMITA | or carriage SUBJI<br>F. ALL GOODS M<br>THER CARRIER U<br>7 THE SHIPPER, A<br>FERMEDIATE ST<br>HE SHIPPER'S AL<br>LTION OF LIABILI | ECT TO THE CONDITION  AY BE CARRIED BY ANY  JNLESS SPECIFIC CONT  IND SHIPPER AGREES TH  OPPING PLACES WHICH  ITENTION IS DRAWN TO | rent good order and condition IS OF CONTRACT ON THE OTHER MEANS INCLUDING RARY INSTRUCTIONS ARE INT THE SHIPMENT MAY BE IN THE CARRIER DEEMS THE NOTICE CONCERNING such limitation of lability by rigol irrequired. |
|     | Issuing Carrier's Agent Name and           | City                                  | TOTAL PROPERTY. | Accounting Inform                                                                                                    | ation                                                                                                    | (10)                                                                                                    |                                                                                                    |
|     | 6                                          | (110)                                 | (11E) (11F      | 13 (1<br>12) (14A)                                                                                                    | 14B (15B)                                                                                                    |                                                                                                    | (15B) (1E)                                                                                                    |
|     | Agent of ATA Code                          | Account No.                           |                 | 34A)                                                                                                    |                                                                                                    | (34B)                                                                                                    | (34C)                                                                                                    |
|     | Airport of Departure (Addr. of First       | Serrier) and Requested Rout           | ing             | Reference N                                                                                                    | umber Opt                                                                                                    | ional Shipping Information                                                                                                    |                                                                                                    |
|     | To By First-Cacier Routing ar              | d Destination to by                   | to by           | Currency CHSS WT/A                                                                                                    | AL Other De                                                                                                    | clared Value for Carriage                                                                                                    | Declared Value for Customs                                                                                                    |
|     | Airport of Destination                     | Requested Fi                          | ight/Date       | Amount of Insura                                                                                                    | requested                                                                                                    | CE — If carrier offers insurance<br>in accordance with the condi-<br>ed in ligures in box marked."                                 | tions thereof, indicate amount                                                                                                    |
| 3   | Handling Information                       |                                       |                 |                                                                                                    |                                                                                                    |                                                                                                    |                                                                                                    |
|     | (21)                                       | (19A)                                 | (19B)           | (20)                                                                                                    | (:                                                                                                    | 20A) (21A)—                                                                                                    | scl                                                                                                    |
|     | No. of Pieces Weight b Rate                | Commodity Item No.  Chargeable Weight | Rate Cha        | arge                                                                                                    | Fotal .                                                                                                    |                                                                                                    | Quantity of Goods sions or Volume)                                                                                                    |
|     | (22A) (22B)                                | 22F) (22F)                            | (22G)           |                                                                                                    | 22H)                                                                                                    | (                                                                                                    | 221)                                                                                                    |
|     | 220                                        | (220)                                 |                 |                                                                                                    |                                                                                                    |                                                                                                    |                                                                                                    |
|     | (22J) (22K)                                |                                       |                 |                                                                                                    | 22L)                                                                                                    |                                                                                                    |                                                                                                    |
|     | Prepaid Weight Ch                          |                                       | Other Charges   |                                                                                                    | (23                                                                                                    | 9                                                                                                    |                                                                                                    |
|     | (24A) Valuation C                          | (24B)<br>harge (25B)                  |                 |                                                                                                    |                                                                                                    | 9                                                                                                    |                                                                                                    |
|     | (26A) Tax                                  | (26B)                                 |                 |                                                                                                    |                                                                                                    |                                                                                                    |                                                                                                    |
|     | Total Other Chargi                         |                                       |                 |                                                                                                    |                                                                                                    |                                                                                                    | sofar as any part of the                                                                                                    |
| 99) | Total Other Charge                         |                                       |                 |                                                                                                    |                                                                                                    | art is properly describe<br>the applicable Dangero                                                                                 | ous Goods Regulations,                                                                                                    |
| 97  | (29A)                                      | (29B)                                 |                 | S                                                                                                    | Signature of Ship                                                                                                    | per or his Agent                                                                                                    |                                                                                                    |
|     | Total Prepaid                              | Total Collect (30B)                   | ACE             |                                                                                                    | (32R)                                                                                                    |                                                                                                    | 92C)                                                                                                    |
| 8   | Currency Conversion Rates (33A)            | CC Charges in Dest. Currency          | <u>~</u>        |                                                                                                    |                                                                                                    |                                                                                                    | <u> </u>                                                                                                    |
| 3   | For Carrier's Use onl<br>at Destination 33 | Charges at Destination (33C)          | Total Collect   |                                                                                                    | at (place)                                                                                                    | Signature of I                                                                                                    | ssuing Carrier or its Agent                                                                                                    |

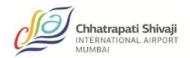

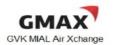

#### **SECTION 5: Recommended Practice**

Below are the recommended practices to be followed by local stakeholder in the implementation of the e-AWB process:

- Freight Forwarders to provide the correct FWB if possible at all times
- Use the following recommended codes:
  - MY Fuel Surcharge Code
  - XB Security Surcharge Code
- FWB Completion
  - For loose cargo need to populate at least one of the following FWB fields:
    - a. Shipment dimensions
    - b. Shipment volume weight
  - For BUP cargo need to indicate "BUP" in SPH field

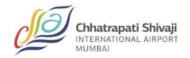

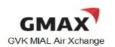

#### Appendix A

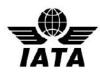

#### <u>Mumbai e-AWB Working Group – Terms of Reference</u>

#### 1. Objectives

- 1.1 e-AWB Working Group (Mumbai) (hereinafter referred to as the "Working Group" is established as an action group.
- 1.2 The objective of the Working Group is utilize the industry participation to support the overall efforts done by the individual stakeholder to further increase the e-AWB penetrations at Mumbai.
- 1.3 The Working Group shall:
  - 1.3.1. Agree on the location deliverables, actions, and plans to jointly support the e-AWB penetration rate growth in Mumbai, subject to, practical to the Mumbai Environment.
  - 1.3.2. Demonstrate that joining the IATA Multilateral e-AWB Agreement will remove the legal burden of signing multiple bilateral e-AWB agreements and will help to promote e-AWB adoption in the industry.
  - 1.3.3. Lead by example, to show cases the benefits and commitment to increase e-AWB penetration in Mumbai by the end of 2015.

#### 2. Composition

- 2.1 The Working Group shall consist of stakeholders with relevant knowledge of e-AWB, and can be expanded when necessary.
- 2.2 The Working Group shall ideally include members from the following stakeholders:
  - Custodian
  - Airlines
  - Freight Forwarders
  - Ground Handling Agent /Terminal Operators
- 2.3 Affiliates of Freight Forwarder and additional airlines to allowed joining beyond the Working Group members.

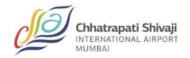

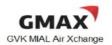

- 2.4 Membership of the Working Group shall reflect as much as possible a fair geographical representation.
- 2.5 Members of the Working Group shall be nominated for the duration of the working group.
- 2.6 When appropriate, the Working Group shall invite the participation of industry experts (e.g. Regulators) at the group meetings from time to time for consultation purposes.

#### 3. Rules and Procedures

3.1 The Working Group shall be established for duration of twelve (12) months or less if the penetration rate of e-AWB is above 50%

Mumbai overall statistics declared effective by IATA prior to the twelve months period.

- 3.2 The meetings of the Working Group shall be conducted by regular teleconferences or, when required, face-to-face meetings may be organized upon acceptance of the majority of the members of Working Group.
- 3.3 The Working Group shall limit its activity to providing industry support and actions to drive up the e-AWB penetration in Mumbai.
- 3.4 All meetings shall be conducted in accordance and compliance with local Competition Law Guidelines.

#### 4. Roles and Responsibilities

- 4.1 Each member of the Working Group shall participate in his or her capacity as a representative of the industry with required (relevant) knowledge.
- 4.2 The members of the Working Group shall identify the required and/ or necessary business information needed to propose recommendations.
- 4.3 The Working Group shall consult with the relevant industry bodies when needed.
- 4.4 The Custodian shall provide the Secretary, who will support and facilitate the meetings of the Working Group.

#### 5. Deliverables

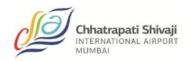

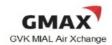

- 5.1 The Working Group shall be responsible to help reach 50%+ e-AWB penetration
- 5.2 Develop a joint industry plan and road map to support the target.

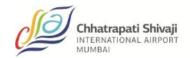

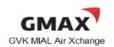

#### Appendix B

#### <u>Airline Submission Form Completion Guidelines</u>

- Airlines need to complete and submit the <u>Airline Submission Form</u> to join the IATA Multilateral e-AWB Agreement
- Type into the grey shaded fields in the Submission Form, then print and sign
- In the Submission Form:
  - ✓ Ensure to specify the Designated Contact (section A)
  - ✓ Ensure to specify the Airport locations (section B)
  - ✓ Ensure to enter the Airline Reference and Signatory details (page 4)
- For list of Airports, an Excel sheet template is also available; please contact IATA cargo at <a href="mailto:cargo@iata.org">cargo@iata.org</a>
- Send completed Airline Submission Form to:

IATA Cargo
Attn: Ben Behanan
Manager, e-AWB Standard Multilateral Agreement
International Air Transport Association
33 Route de l'Aéroport
1215 Geneva 15 Airport Switzerland

- Please send a soft copy of the filled-in Submission Form (and filled-in Excel Sheet, if applicable) by e-mail to IATA Cargo at <a href="mailto:cargo@iata.org">cargo@iata.org</a>
- In case of any questions, please contact IATA Cargo at <a href="mailto:cargo@iata.org">cargo@iata.org</a>

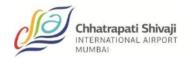

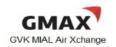

#### Appendix C

#### Multilateral e-AWB Agreement Completion Guidelines - Freight Forwarders

- To join the IATA Multilateral e-AWB Agreement, complete and sign the <u>Agreement</u> and the <u>Submission Form</u>
- Type into the grey shaded fields in the Agreement and Submission Form, then print and sign
- In the Agreement, enter the details on Page 1 and Page 12
- In the Submission Form:
- Send the signed Original Agreement (2 copies) and Submission Form (1 copy) to:

IATA Cargo

Attn: Ben Behanan Manager, e-AWB Standard Multilateral Agreement International Air Transport Association 33 Route de l'Aéroport 1215 Geneva 15 Airport Switzerland

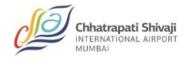

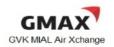

#### Appendix D

#### **New MeA Paperless Process for Freight Forwarders**

A new paperless process using e-signatures is now available for freight forwarders to join the Multilateral e-AWB Agreement. The new process is legally binding, secure, efficient, and environmentally friendly – removing the need for parties to print, sign and mail paper documents.

#### Join in four easy steps:

- 1. Review the standard Multilateral e-AWB Agreement
- 2. Complete and submit the Online Joining Form (takes approx. 10-15 minutes)
- 3. Receive your Agreement by e-mail from IATA Cargo
- 4. e-sign the Agreement

**Next steps:** IATA will counter sign the Agreement and you will receive the final signed PDF by e-mail. Your company will be listed to the IATA Multilateral e-AWB Agreement and you will receive a joining confirmation message from IATA advising the effective date and next steps.

#### Click for more information:

- Introduction to paperless process (pdf)
- About e-signatures (including demo on how to e-sign)

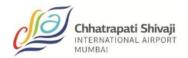

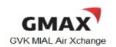

#### Appendix E

#### **FWB Error Reference**

Starting with MIP Strategy v4 and currently in effect, improvement via a new simplified error code set (short format-XXX99) and error types are redefined as follows:

- D Data error; e.g. invalid or missing data in a specific field
- R Rejected; e.g. message rejected for the reason described in the error definition
- S Syntax error; e.g. the format of the message id invalid resulting in the inability to use the message and therefore its rejection

The table below explains the meaning of the column headings used.

| Column Heading    | Description                           |  |  |  |
|-------------------|---------------------------------------|--|--|--|
| Error Code        | New MIP Error Code                    |  |  |  |
| F T               | D – invalid Data error                |  |  |  |
| Error Type        | R – message Rejected S – Syntax error |  |  |  |
| Error Description | Description of the error              |  |  |  |

Note: all errors shown below applies to FWBs only.

| Error<br>Code/s<br>Accounting                               | Error<br>Type<br>Information |                                                                                                    |  |  |  |
|-------------------------------------------------------------|------------------------------|----------------------------------------------------------------------------------------------------|--|--|--|
| ACC00<br>ACC01                                              |                              |                                                                                                    |  |  |  |
| Agent Error                                                 | S                            |                                                                                                    |  |  |  |
| AGT00<br>AGT01<br>AGT02<br>AGT03<br>AGT04<br>AGT05<br>AGT06 | D                            | Invalid or missing agent details - account number - IATA cargo agent numeric code - IATA cargo agent CASS address - participant identifier - name - place |  |  |  |
| Agent Reference Data Errors                                 |                              |                                                                                                    |  |  |  |
| ARD00<br>ARD01                                              | D                            | Invalid or missing agent reference data - file reference                                                                                                  |  |  |  |
| AWB Consignment Detail Errors                               |                              |                                                                                                    |  |  |  |

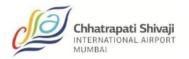

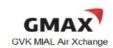

| AWB00 |   | Invalid or missing AWB consignment details |
|-------|---|--------------------------------------------|
| AWB01 | D | - airline prefix                           |
| AWB02 |   | - AWB serial number                        |

| Error                                                                                  | Error        |                                                                                                    |  |  |  |
|----------------------------------------------------------------------------------------|--------------|----------------------------------------------------------------------------------------------------|--|--|--|
| Code/s                                                                                 | 27           |                                                                                                    |  |  |  |
| AWB Consignment Detail Errors (continuation)                                           |              |                                                                                                    |  |  |  |
| AWB03<br>AWB04<br>AWB05<br>AWB06<br>AWB07<br>AWB08<br>AWB09<br>AWB10<br>AWB11<br>AWB12 |              | - airport/city code of origin - airport/city code of destination - shipment description code - number of pieces - weight code - weight - volume code - volume amount - density indicator (DG) - density group                                                                                      |  |  |  |
| AWB13                                                                                  | R            | Message rejected - AWB serial number blacklisted                                                                                                    |  |  |  |
| AWB14                                                                                  | R            | Message rejected - AWB serial number not allocated to forwarder                                                                                                    |  |  |  |
| CC Charge                                                                              | es in Desti  | nation Currency Data Errors                                                                                                    |  |  |  |
| CDC00<br>CDC01<br>CDC02<br>CDC03<br>CDC04<br>CDC05                                     | D            | Invalid or missing CC charges in destination currency details - destination currency details ISO currency code - currency conversion rate - rate of exchange - CC charges in destination currency - charge amount - charges at destination - charge amount - total collect charges - charge amount |  |  |  |
| Shipper's (                                                                            | Certificatio | n Errors                                                                                                    |  |  |  |
| CER00<br>CER01                                                                         | D            | Invalid or missing shippers certification details - signature                                                                                                    |  |  |  |
| Consignee                                                                              | Errors       |                                                                                                    |  |  |  |
| CNE00<br>CNE01<br>CNE02<br>CNE03<br>CNE04<br>CNE05<br>CNE06<br>CNE07<br>CNE08<br>CNE09 | D            | Invalid or missing consignee details - account number - name - street address - place - state/province - ISO country code - post code - contact identifier - contact number                                                                                                    |  |  |  |
| CNE10                                                                                  | S Informa    | Syntax error - consignee details – total characters of country code, post code, contact id and contact number cannot exceed 69                                                                                                    |  |  |  |

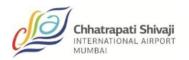

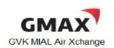

|             | 1                             |                                                                              |  |  |  |  |  |  |
|-------------|-------------------------------|------------------------------------------------------------------------------|--|--|--|--|--|--|
| COI00       |                               | Invalid or missing commission information details                            |  |  |  |  |  |  |
| COI01       | ח                             | - no commission indication - CASS indicator                                  |  |  |  |  |  |  |
| COI02       |                               | - commission amount - CASS settlement factor                                 |  |  |  |  |  |  |
| COI03       |                               | - commission percentage - CASS settlement factor                             |  |  |  |  |  |  |
| Collect Cha | Collect Charge Summary Errors |                                                                              |  |  |  |  |  |  |
| COL00       |                               | Invalid or missing collect charge summary details                            |  |  |  |  |  |  |
| COL01       |                               | - total weight charge - charge identifier                                    |  |  |  |  |  |  |
| COL02       |                               | - total weight charge - charge amount                                        |  |  |  |  |  |  |
| COL03       |                               | - valuation charge - charge amount                                           |  |  |  |  |  |  |
| COL04       | D                             | - taxes - charge amount                                                      |  |  |  |  |  |  |
| COL05       |                               | - total other charges due agent - charge amount                              |  |  |  |  |  |  |
| COL06       |                               | - total other charges due carrier - charge amount                            |  |  |  |  |  |  |
| COL07       |                               | - charges summary total - charge amount                                      |  |  |  |  |  |  |
| COL08       |                               | - charges collect not allowed to this destination                            |  |  |  |  |  |  |
| Error       | Error                         | charges concernor anowed to this destination                                 |  |  |  |  |  |  |
| Code/s      | Туре                          | Error Description                                                            |  |  |  |  |  |  |
| Customs C   |                               |                                                                              |  |  |  |  |  |  |
|             |                               |                                                                              |  |  |  |  |  |  |
| COR01       | D                             | Invalid or missing customs origin code details                               |  |  |  |  |  |  |
| Charge De   | claration E                   | rrors                                                                        |  |  |  |  |  |  |
| CVD00       |                               | Invalid or missing charge declarations details                               |  |  |  |  |  |  |
| CVD01       |                               | - ISO currency code                                                          |  |  |  |  |  |  |
| CVD02       |                               | - charge code                                                                |  |  |  |  |  |  |
| CVD03       | _                             | - p/c indicator (Weight/Valuation)                                           |  |  |  |  |  |  |
| CVD04       | D                             | - p/c indicator (Other charges)                                              |  |  |  |  |  |  |
| CVD05       |                               | - declared value for carriage                                                |  |  |  |  |  |  |
| CVD06       |                               | - value for customs declaration                                              |  |  |  |  |  |  |
| CVD07       |                               | - value for insurance declaration                                            |  |  |  |  |  |  |
| Flight Book | kina Errors                   |                                                                              |  |  |  |  |  |  |
| FLT00       |                               | Invalid or missing flight booking details                                    |  |  |  |  |  |  |
| FLT01       |                               | - carrier code                                                               |  |  |  |  |  |  |
| FLT02       | D                             | - flight number                                                              |  |  |  |  |  |  |
| FLT03       |                               | - day                                                                        |  |  |  |  |  |  |
| FWB Error   | 9                             |                                                                              |  |  |  |  |  |  |
|             |                               | Message rejected - FWB data differs significantly from that contained in the |  |  |  |  |  |  |
| FWB01       | R                             | booking                                                                      |  |  |  |  |  |  |
|             |                               | Message rejected - FWB routing differs from that contained in the shipment   |  |  |  |  |  |  |
| FWB02       | R                             | , , ,                                                                        |  |  |  |  |  |  |
|             |                               | booking                                                                      |  |  |  |  |  |  |
| FWB03       | S                             | Syntax error - SSR+NFY+OSI+COR total character length too long - total       |  |  |  |  |  |  |
| Comionio E  |                               | characters cannot exceed 216                                                 |  |  |  |  |  |  |
| Carrier's E | xecution E                    |                                                                              |  |  |  |  |  |  |
| ISU00       |                               | Invalid or missing carriers execution details                                |  |  |  |  |  |  |
| ISU01       |                               | - day                                                                        |  |  |  |  |  |  |
| ISU02       | D                             | - month                                                                      |  |  |  |  |  |  |
| ISU03       | _                             | - year                                                                       |  |  |  |  |  |  |
| ISU04       |                               | - place or airport/city code                                                 |  |  |  |  |  |  |
| ISU05       |                               | - signature                                                                  |  |  |  |  |  |  |
| Message E   | rrors                         |                                                                              |  |  |  |  |  |  |

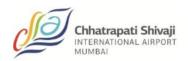

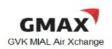

| MSG01       | S      | Syntax error - message envelope syntax error                                                                                                    |  |  |  |  |
|-------------|--------|----------------------------------------------------------------------------------------------------|--|--|--|--|
| MSG02       | S      | Syntax error - invalid or no end of message character                                                                                                    |  |  |  |  |
| MSG03       | S      | Syntax error - unable to use the (data contained in the message cannot be used to update the carrier's system)                                                 |  |  |  |  |
| MSG04       | R      | Message rejected - data already created in carrier's system (too late to be of any use; message received after the carrier has created the data in its system) |  |  |  |  |
| MSG05       | R      | Message rejected - the originator's TTY address is not recognized by the carrier                                                                               |  |  |  |  |
| MSG06       | R      | Message rejected - the originator's TTY address is recognized but not configue to accept this message type                                                     |  |  |  |  |
| MSG07       | R      | Message rejected - message version number not supported by carrier                                                                                             |  |  |  |  |
| Also Notify | Errors |                                                                                                    |  |  |  |  |
| NFY00       |        | Invalid or missing notify details                                                                                                    |  |  |  |  |
| NFY01       |        | - name                                                                                                    |  |  |  |  |
| NFY02       | D      | - street address                                                                                                    |  |  |  |  |
| NFY03       |        | - place                                                                                                    |  |  |  |  |
| NFY04       |        | - state/province                                                                                                    |  |  |  |  |

| Error                                | Error                             |                                                                                   |  |  |  |  |
|--------------------------------------|-----------------------------------|-----------------------------------------------------------------------------------|--|--|--|--|
| Code/s                               | Type                              | Error Description                                                                 |  |  |  |  |
| 0 0 0.01 0                           | Also Notify Errors (continuation) |                                                                                   |  |  |  |  |
| NFY05                                |                                   | - ISO country code                                                                |  |  |  |  |
| NFY06                                | _                                 | - post code                                                                       |  |  |  |  |
| NFY07                                | D                                 | - contact identifier                                                              |  |  |  |  |
| NFY08                                |                                   | - contact number                                                                  |  |  |  |  |
| NFY09                                | S                                 | Syntax error - also notify details - total characters of country code, post code, |  |  |  |  |
| INF 109                              | 5                                 | contact id and contact number cannot exceed 69                                    |  |  |  |  |
| Nominated Handling Party Errors      |                                   |                                                                                   |  |  |  |  |
| NOM00                                |                                   | Invalid or missing nominated handling party details                               |  |  |  |  |
| NOM01                                | D                                 | - name                                                                            |  |  |  |  |
| NOM02                                |                                   | - place                                                                           |  |  |  |  |
| Other Cust                           | oms Inforr                        | mation Errors                                                                     |  |  |  |  |
| OCI00                                |                                   | Invalid or missing other customs information details                              |  |  |  |  |
| OCI01                                |                                   | - ISO country code                                                                |  |  |  |  |
| OCI02                                | D                                 | - information identifier                                                          |  |  |  |  |
| OCI03                                |                                   | - customs information identifier                                                  |  |  |  |  |
| OCI04                                |                                   | - supplementary customs information                                               |  |  |  |  |
| Other Participant Information Errors |                                   |                                                                                   |  |  |  |  |

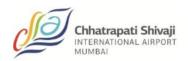

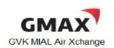

| OPI00 OPI01 OPI02 OPI03 OPI04 OPI05 OPI06 OPI07 OPI08                |            | Invalid or missing other participant information details - name - participant office message address - airport/city code - participant office message address - office function designator - participant office message address - company designator - other participant information- file reference - other participant identification - participant identifier - other participant identification - participant code - other participant identification - airport/city code |  |  |
|----------------------------------------------------------------------|------------|----------------------------------------------------------------------------------------------------|--|--|
| Other Serv                                                           | ice Inform | ation Errors                                                                                                    |  |  |
| OSI01                                                                | D          | Invalid or missing other service information                                                                                                    |  |  |
| Other Char                                                           | ges Errors | S                                                                                                    |  |  |
| OTH00<br>OTH01<br>OTH02<br>OTH03<br>OTH04                            | D          | Invalid or missing other charge details - p/c indicator - other charge code - entitlement code - charge amount                                                                                                    |  |  |
| Prepaid Ch                                                           | arge Sum   | mary Errors                                                                                                    |  |  |
| PPD00<br>PPD01<br>PPD02<br>PPD03<br>PPD04<br>PPD05<br>PPD06<br>PPD07 | D          | Invalid or missing prepaid charge summary details  - total weight charge - charge identifier  - total weight charge - charge amount  - valuation charge - charge amount  - taxes - charge amount  - total other charges due agent - charge amount  - total other charges due carrier - charge amount  - charge summary total - charge amount                                                                                                    |  |  |
| Sender Re                                                            | ference Er | rrors                                                                                                    |  |  |
| REF00<br>REF01<br>REF02<br>REF03<br>REF04                            | D          | Invalid or missing sender reference details - sender office message address - airport/city code - sender office message address - office function designator - sender office message address - company designator - sender office message address - file reference                                                                                                    |  |  |

| Error                   | Error                                                         |                                                                 |  |  |  |  |
|-------------------------|---------------------------------------------------------------|-----------------------------------------------------------------|--|--|--|--|
| Code/s                  | Type                                                          | Error Description                                               |  |  |  |  |
| Sender Re               | Sender Reference Errors (continuation)                        |                                                                 |  |  |  |  |
| REF05                   | REF05 - sender office message address - participant reference |                                                                 |  |  |  |  |
| REF06                   | REF06 D - sender office message address - participant code    |                                                                 |  |  |  |  |
| REF07                   |                                                               | - sender office message address - participant airport/city code |  |  |  |  |
| Rate Description Errors |                                                               |                                                                 |  |  |  |  |

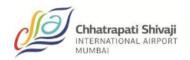

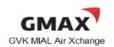

| RTD00 RTD01 RTD02 RTD02 RTD03 RTD03 RTD04 RTD05 RTD05 RTD05 RTD05 RTD06 RTD06 RTD06 RTD07 RTD08 RTD07 RTD08 RTD08 RTD09 RTD09 RTD10 RTD10 RTD10 RTD10 RTD10 RTD10 RTD11 RTD11 RTD12 RTD12 RTD13 RTD14 RTD13 RTD14 RTD15 RTD15 RTD15 RTD15 RTD15 RTD16 RTD17 RTD17 RTD18 RTD18 RTD18 RTD19 RTD19 RTD19 RTD19 RTD10 RTD110 RTD11 RTD12 RTD15 RTD15 RTD16 RTD17 RTD18 RTD17 RTD18 RTD19 RTD19 RTD19 RTD19 RTD19 RTD19 RTD19 RTD19 RTD19 RTD19 RTD19 RTD19 RTD19 RTD19 RTD19 RTD19 RTD10 RTD10 RTD10 RTD10 RTD11 RTD11 RTD12 RTD12 RTD13 RTD19 RTD10 RTD10 | -     |      |                                                                                    |  |  |  |  |  |
|----------------------------------------------------------------------------------------------------|-------|------|------------------------------------------------------------------------------------|--|--|--|--|--|
| RTD02 RTD03 RTD04 RTD05 RTD06 RTD06 RTD06 RTD07 RTD08 RTD08 RTD09 RTD09 RTD10 RTD10 RTD10 RTD11 RTD12 RTD12 RTD13 RTD14 RTD15 RTD15 RTD15 RTD15 RTD15 RTD16 RTD16 RTD17 RTD17 RTD17 RTD17 RTD18 RTD18 RTD18 RTD19 RTD19 RTD19 RTD10 RTD11 RTD11 RTD12 RTD15 RTD15 RTD16 RTD16 RTD17 RTD17 RTD17 RTD18 RTD18 RTD19 RTD17 RTD18 RTD19 RTD19 RTD19 RTD20 RTD10 RTD10 RTD10 RTD10 RTD11 RTD11 RTD12 RTD12 RTD13 RTD14 RTD15 RTD15 RTD16 RTD17 RTD18 RTD17 RTD18 RTD19 RTD20 RTD20 RTD20 RTD21 RTD21 RTD21 RTD21 RTD21 RTD22 RTD23 RTD24 RTD24 RTD25 RTD25 RTD25 RTD25 RTD25 RTD27 RTD26 RTD27 RTD28 RTD27 RTD28 RTD29 RTD29 RTD20 RTD20 RTD20 RTD20 RTD20 RTD20 RTD20 RTD20 RTD20 RTD21 RTD20 RTD20 RTD21 RTD20 RTD20 RTD21 RTD20 RTD21 RTD20 RTD20 RTD20 RTD21 RTD20 RTD20 RTD21 RTD20 RTD21 RTD20 RTD20 RTD20 RTD21 RTD20 RTD20 RTD20 RTD20 RTD21 RTD20 RTD20 RTD21 RTD20 RTD20 RTD20 RTD20 RTD21 RTD20 RTD20 RTD20 RTD21 RTD20 RTD20  | RTD00 |      | Invalid or missing rate description details                                        |  |  |  |  |  |
| RTD03 RTD04 RTD05 RTD05 RTD06 RTD06 RTD06 RTD06 RTD07 RTD07 RTD08 RTD09 RTD09 RTD09 RTD09 RTD10 RTD10 RTD10 RTD10 RTD11 RTD11 RTD12 RTD12 RTD13 RTD14 RTD15 RTD15 RTD15 RTD15 RTD16 RTD16 RTD17 RTD17 RTD17 RTD18 RTD18 RTD19 RTD19 RTD19 RTD10 RTD11 RTD11 RTD11 RTD11 RTD12 RTD12 RTD12 RTD13 RTD14 RTD15 RTD15 RTD15 RTD15 RTD16 RTD17 RTD16 RTD17 RTD17 RTD18 RTD18 RTD18 RTD19 RTD19 RTD19 RTD20 RTD20 RTD20 RTD21 RTD21 RTD21 RTD22 RTD22 RTD23 RTD24 RTD24 RTD24 RTD25 RTD26 RTD26 RTD27 RTD26 RTD27 RTD27 RTD27 RTD28 RTD28 RTD29 RTD29 RTD29 RTD20 RTD20 RTD20 RTD20 RTD20 RTD20 RTD20 RTD21 RTD21 RTD21 RTD22 RTD22 RTD23 RTD24 RTD24 RTD25 RTD26 RTD27 RTD27 RTD27 RTD28 RTD29 RTD29 RTD29 RTD20 RTD20 RTD20 RTD20 RTD20 RTD20 RTD21 RTD21 RTD21 RTD21 RTD22 RTD22 RTD23 RTD24 RTD25 RTD26 RTD27 RTD27 RTD27 RTD28 RTD29 RTD29 RTD29 RTD20 RTD20 RTD20 RTD20 RTD20 RTD20 RTD21 RTD21 RTD21 RTD21 RTD24 RTD25 RTD26 RTD27 RTD27 RTD27 RTD27 RTD28 RTD28 RTD29 RTD29 RTD30 RTD30 RTD30 RTD30 Invalid or missing routing details -1 st destination/carrier airport city code RTG01 RTG02 RTG04 - onward destination/carrier airport city code Shipper Errors                                                                                                    | RTD01 |      | - AWB rate line number                                                             |  |  |  |  |  |
| RTD05 RTD05 RTD06 RTD07 RTD06 RTD07 RTD08 RTD07 RTD08 RTD08 RTD09 RTD09 RTD09 RTD09 RTD10 RTD10 RTD10 RTD11 RTD11 RTD12 RTD12 RTD13 RTD14 RTD15 RTD15 RTD15 RTD15 RTD16 RTD16 RTD17 RTD17 RTD18 RTD18 RTD18 RTD19 RTD19 RTD19 RTD19 RTD11 RTD11 RTD11 RTD12 RTD12 RTD13 RTD14 RTD15 RTD15 RTD15 RTD16 RTD16 RTD17 RTD18 RTD18 RTD18 RTD19 RTD18 RTD19 RTD19 RTD19 RTD19 RTD19 RTD20 RTD20 RTD21 RTD21 RTD21 RTD21 RTD22 RTD23 RTD22 RTD23 RTD24 RTD25 RTD25 RTD25 RTD26 RTD26 RTD27 RTD26 RTD27 RTD28 RTD28 RTD28 RTD29 RTD29 RTD29 RTD29 RTD29 RTD20 RTD20 RTD20 RTD20 RTD21 RTD20 RTD21 RTD20 RTD21 RTD22 RTD23 RTD24 RTD25 RTD25 RTD25 RTD26 RTD27 RTD26 RTD27 RTD28 RTD27 RTD28 RTD29 RTD29 RTD29 RTD29 RTD20 RTD20 RTD20 RTD20 RTD20 RTD21 RTD20 RTD21 RTD20 RTD21 RTD26 RTD27 RTD28 RTD26 RTD27 RTD28 RTD29 RTD29 RTD20 RTD20 RTD20 RTD20 RTD20 RTD20 RTD21 RTD20 RTD21 RTD20 RTD21 RTD20 RTD21 RTD20 RTD21 RTD20 RTD20 RTD21 RTD20 RTD21 RTD20 RTD21 RTD26 RTD27 RTD26 RTD27 RTD26 RTD27 RTD28 RTD27 RTD28 RTD29 RTD20 RTD20  | RTD02 |      | - AWB column identifier                                                            |  |  |  |  |  |
| RTD04   - gross weight details - weight code RTD05   - gross weight details - weight RTD06   - gross weight details - rate class code RTD07   - commodity item number/ULD rate class type/rate class code class rate RTD08   - chargeable weigh details - weight RTD09   - rate charge details - rate or charge or discount RTD10   D   - total details - rate or charge or discount amount RTD11   - goods description - goods data identifier RTD12   - goods description - nature and quantity of goods RTD13   - consolidation - nature and quantity of goods RTD14   - dimensions - weight code RTD15   - dimensions - weight code RTD17   - dimensions - length dimension RTD18   - dimensions - length dimension RTD19   - dimensions - width dimension RTD19   - dimensions - no of pieces RTD21   S   Syntax error - rate description details - total number of characters of unit code, length, width, height and no of pieces cannot exceed 20  RTD22   - volume - volume code RTD23   - volume - volume amount RTD24   - ULD number - ULD berial number RTD26   - ULD number - ULD berial number RTD27   - Shippers load and count - SLAC RTD28   - harmonized commodity code RTD29   - country of origin of goods - ISO country code RTD29   - service code details - service code  RTG00   RTG00   Invalid or missing routing details RTG01   - 1st destination/carrier airport city code RTG03   - onward destination/carrier airport city code Shipper Errors                                                                                                    | RTD03 |      |                                                                                    |  |  |  |  |  |
| RTD05 RTD06 RTD07 RTD08 RTD07 RTD08 RTD09 RTD09 RTD10 RTD10 RTD11 RTD12 RTD13 RTD15 RTD15 RTD15 RTD16 RTD16 RTD17 RTD16 RTD17 RTD18 RTD18 RTD18 RTD19 RTD19 RTD19 RTD19 RTD19 RTD10 RTD10 RTD10 RTD11 RTD11 RTD12 RTD13 RTD14 RTD15 RTD15 RTD15 RTD16 RTD16 RTD17 RTD17 RTD18 RTD18 RTD19 RTD19 RTD19 RTD19 RTD19 RTD19 RTD10 RTD10 RTD10 RTD11 RTD11 RTD12 RTD15 RTD15 RTD16 RTD17 RTD18 RTD18 RTD19 RTD19 RTD19 RTD19 RTD20 RTD20 RTD21 RTD21 RTD21 RTD21 RTD22 RTD23 RTD24 RTD25 RTD24 RTD25 RTD25 RTD26 RTD26 RTD27 RTD28 RTD27 RTD28 RTD29 RTD29 RTD29 RTD20 RTD20 RTD20 RTD20 RTD20 RTD20 RTD21 RTD20 RTD20 RTD21 RTD20 RTD20 RTD20 RTD20 RTD20 RTD21 RTD21 RTD20 RTD20 RTD30 RTG00 RTG00  | RTD04 |      |                                                                                    |  |  |  |  |  |
| RTD06 RTD07 RTD08 RTD08 RTD09 RTD10 RTD10 D RTD11 RTD11 RTD12 RTD13 RTD13 RTD14 RTD15 RTD16 RTD16 RTD17 RTD18 RTD17 RTD18 RTD18 RTD18 RTD19 RTD19 RTD10 RTD11 RTD11 RTD11 RTD12 RTD11 RTD12 RTD13 RTD14 RTD15 RTD15 RTD15 RTD15 RTD16 RTD17 RTD18 RTD17 RTD18 RTD19 RTD18 RTD19 RTD20 RTD21 RTD21 RTD21 RTD21 RTD21 RTD22 RTD23 RTD22 RTD23 RTD24 RTD23 RTD24 RTD25 RTD25 RTD26 RTD27 RTD26 RTD27 RTD28 RTD28 RTD29 RTD29 RTD29 RTD29 RTD20 RTD20 RTD20 RTD20 RTD20 RTD20 RTD21 RTD20 RTD21 RTD20 RTD20 RTD21 RTD20 RTD21 RTD20 RTD21 RTD20 RTD21 RTD21 RTD20 RTD21 RTD20 RTD20 RTD21 RTD20 RTD21 RTD21 RTD20 RTD21 RTD21 RTD20 RTD22 RTD23 RTD24 RTD25 RTD26 RTD27 RTD26 RTD27 RTD28 RTD28 RTD29 RTD29 RTD29 RTD29 RTD20 RTD20 RTD2 | RTD05 |      |                                                                                    |  |  |  |  |  |
| RTD07 RTD08 RTD09 RTD09 RTD09 RTD01 RTD10 RTD11 RTD11 RTD11 RTD12 RTD13 RTD15 RTD15 RTD15 RTD16 RTD16 RTD17 RTD18 RTD17 RTD18 RTD18 RTD19 RTD19 RTD19 RTD19 RTD19 RTD10 RTD11 RTD19 RTD10 RTD10 RTD11 RTD12 RTD13 RTD14 RTD15 RTD15 RTD16 RTD16 RTD17 RTD18 RTD17 RTD18 RTD19 RTD19 RTD19 RTD19 RTD20 RTD20 RTD21 RTD21 RTD21 RTD22 RTD22 RTD23 RTD24 RTD24 RTD25 RTD24 RTD25 RTD26 RTD27 RTD28 RTD27 RTD28 RTD28 RTD29 RTD29 RTD29 RTD20 RTD20 RTD20 RTD20 RTD20 RTD21 RTD20 RTD21 RTD20 RTD21 RTD20 RTD20 RTD21 RTD20 RTD20 RTD21 RTD20 RTD20 RTD21 RTD20 RTD20 RTD21 RTD20 RTD20 RTD21 RTD20 RTD20 RTD21 RTD20 RTD20 RTD21 RTD20 RTD20  |       |      |                                                                                    |  |  |  |  |  |
| RTD08 RTD09 RTD01 RTD10 D - total details - rate or charge or discount RTD11 RTD11 RTD12 RTD13 RTD13 RTD14 RTD15 RTD15 RTD15 RTD15 RTD16 RTD16 RTD17 RTD17 RTD18 RTD18 RTD19 RTD19 RTD19 RTD19 RTD19 RTD19 RTD19 RTD19 RTD20 RTD20 RTD21 RTD21 RTD21 RTD22 RTD22 RTD23 RTD24 RTD24 RTD25 RTD25 RTD25 RTD26 RTD27 RTD28 RTD27 RTD28 RTD29 RTD29 RTD29 RTD20 RTD20 RTD20 RTD20 RTD20 RTD21 RTD20 RTD21 RTD21 RTD21 RTD21 RTD22 RTD22 RTD23 RTD24 RTD24 RTD25 RTD25 RTD25 RTD26 RTD27 RTD27 RTD28 RTD27 RTD28 RTD29 RTD29 RTD29 RTD20 RTD20 RTD20 RTD20 RTD21 RTD21 RTD20 RTD21 RTD21 RTD21 RTD22 RTD23 RTD24 RTD25 RTD25 RTD26 RTD27 RTD27 RTD27 RTD28 RTD28 RTD29 RTD29 RTD29 RTD29 RTD20 RTD20 RTD20 RTD20 RTD21 RTD20 RTD21 RTD21 RTD22 RTD22 RTD23 RTD24 RTD25 RTD26 RTD27 RTD26 RTD27 RTD27 RTD28 RTD29 RTD30 RTD30 R |       |      |                                                                                    |  |  |  |  |  |
| RTD09 RTD10 RTD11 RTD11 RTD12                                                                                                    |       |      |                                                                                    |  |  |  |  |  |
| RTD10 D - total details - charge amount or discount amount RTD11 - goods description - goods data identifier RTD13 - goods description - nature and quantity of goods RTD14 - dimensions - weight code RTD15 - dimensions - weight code RTD17 - dimensions - measurement unit code or no dims available code RTD17 - dimensions - length dimension RTD18 - dimensions - width dimension RTD19 - dimensions - height dimension RTD20 - dimensions - no of pieces RTD21 S Syntax error - rate description details - total number of characters of unit code, length, width, height and no of pieces cannot exceed 20 RTD22 RTD23 - volume - volume code RTD24 - Volume - volume amount RTD25 - ULD number - ULD type RTD26 - ULD number - ULD serial number RTD26 - VILD number - ULD serial number RTD27 - shippers load and count - SLAC RTD28 - harmonized commodity code RTD29 - country of origin of goods - ISO country code RTD29 - service code details - service code  RTG00 RTG01 - 1st destination/carrier airport city code RTG03 - onward destination/carrier code Shipper Errors                                                                                                    |       |      |                                                                                    |  |  |  |  |  |
| RTD11                                                                                                    |       |      |                                                                                    |  |  |  |  |  |
| RTD12 - goods description - nature and quantity of goods RTD13 - consolidation - nature and quantity of goods RTD14 - dimensions - weight code RTD15 - dimensions - weight code RTD17 - dimensions - length dimension RTD18 - dimensions - length dimension RTD19 - dimensions - height dimension RTD20 - dimensions - no of pieces RTD21 S Syntax error - rate description details - total number of characters of unit code, length, width, height and no of pieces cannot exceed 20 RTD23 - volume - volume code RTD24 - volume - volume amount RTD25 - ULD number - ULD type RTD26 - ULD number - ULD serial number RTD27 - shippers load and count - SLAC RTD28 - harmonized commodity code RTD29 - country of origin of goods - ISO country code RTD29 - service code details - service code  RTG00 RTG01 - 1st destination/carrier airport city code RTG03 - onward destination/carrier airport city code Shipper Errors                                                                                                    |       |      |                                                                                    |  |  |  |  |  |
| RTD13 RTD14 RTD15 RTD15 RTD16 RTD16 RTD17 RTD18 RTD17 RTD18 RTD20 RTD20 RTD22 RTD22 RTD23 RTD24 RTD24 RTD25 RTD24 RTD25 RTD26 RTD27 RTD28 RTD26 RTD27 RTD28 RTD29 RTD20 RTD20 RTD20 RTD20 RTD20 RTD20 RTD20 RTD20 RTD21 RTD21 RTD21 RTD21 RTD22 RTD22 RTD22 RTD23 RTD24 RTD25 RTD25 RTD25 RTD26 RTD26 RTD27 RTD27 RTD27 RTD27 RTD28 RTD27 RTD28 RTD28 RTD29 RTD29 RTD29 RTD29 RTD20 RTD20 RTD20 RTD20 RTD21 RTD21 RTD21 RTD22 RTD22 RTD23 RTD24 RTD25 RTD25 RTD26 RTD27 RTD26 RTD27 RTD27 RTD27 RTD28 RTD28 RTD29 RTD30 RTD30 RTD30 RTD30 RTD30 RTD30 RTD30 RTD30 RTD30 RTD30 RTG01 RTG01 RTG01 RTG01 RTG01 RTG01 RTG02 RTG03 RTG04 RTG04  |       |      | , · · ·                                                                            |  |  |  |  |  |
| RTD14 RTD15 RTD16 RTD17 RTD17 RTD18 RTD18 RTD19 RTD20 RTD20 RTD21 S RTD22 RTD23 RTD24 RTD25 RTD25 RTD25 RTD25 RTD26 RTD27 RTD28 RTD27 RTD28 RTD29 RTD29 RTD20 RTD20 RTD20 RTD20 RTD20 RTD20 RTD21 RTD21 S RTD21 RTD21 S RTD21 RTD21 RTD20 RTD20 RTD20 RTD21 RTD21 RTD21 RTD21 RTD21 RTD22 RTD23 RTD24 RTD25 RTD25 RTD25 RTD25 RTD26 RTD26 RTD26 RTD27 RTD26 RTD27 RTD26 RTD27 RTD28 RTD27 RTD28 RTD29 RTD28 RTD29 RTD30 RTD30 RTD30 RTD30 RTD30 RTD30 RTD30 RTD30 RTD30 RTD30 RTD30 RTD30 RTD30 RTD30 RTG01 RTG01 RTG01 RTG01 RTG02 RTG03 RTG03 RTG04 RTG04 RTG06 RTG07 RTG07 RTG07 RTG08 RTG04 RTG07 RTG07 RTG08 RTG04 RTG07 RTG08 RTG07 RTG08 RTG08  |       |      | , , , , ,                                                                          |  |  |  |  |  |
| RTD15 RTD16 RTD17 RTD18                                                                                                    |       |      | · · · ·                                                                            |  |  |  |  |  |
| RTD16 RTD17 RTD18 RTD18 RTD19 RTD20 - dimensions - length dimension - dimensions - width dimension - dimensions - height dimension - dimensions - height dimension - dimensions - height dimension - dimensions - no of pieces  RTD20 RTD21 S S Syntax error - rate description details - total number of characters of unit code, length, width, height and no of pieces cannot exceed 20 - volume - volume code - volume - volume amount - ULD number - ULD type RTD25 - ULD number - ULD serial number - ULD number - ULD owner code - shippers load and count - SLAC - harmonized commodity code - country of origin of goods - ISO country code RTD29 - country of origin of goods - ISO country code RTD30 - service code details - service code  RTG01 RTG01 RTG02 D Invalid or missing routing details - 1st destination/carrier airport city code - onward destination/carrier airport city code - onward destination/carrier airport city code - onward destination/carrier airport city code Shipper Errors                                                                                                    |       |      |                                                                                    |  |  |  |  |  |
| RTD17 RTD18 RTD19 RTD20 - dimensions - width dimension - dimensions - height dimension - dimensions - height dimension - dimensions - no of pieces  RTD21 S Syntax error - rate description details - total number of characters of unit code, length, width, height and no of pieces cannot exceed 20  RTD22 RTD23 - volume - volume code - volume - volume amount RTD24 - ULD number - ULD type RTD25 - ULD number - ULD serial number RTD26 - ULD number - ULD owner code RTD27 - shippers load and count - SLAC - harmonized commodity code RTD29 - country of origin of goods - ISO country code RTD29 RTD30 - service code details - service code  Routing Errors  RTG00 RTG01 RTG02 D Invalid or missing routing details - 1st destination/carrier airport city code - onward destination/carrier code - onward destination/carrier code  Shipper Errors                                                                                                    |       |      |                                                                                    |  |  |  |  |  |
| RTD18 RTD19 RTD20 - dimensions - width dimension - dimensions - height dimension - dimensions - no of pieces  RTD21 S Syntax error - rate description details - total number of characters of unit code, length, width, height and no of pieces cannot exceed 20 - volume - volume code - volume - volume amount - ULD number - ULD type RTD25 - ULD number - ULD serial number RTD26 - ULD number - ULD owner code RTD27 - shippers load and count - SLAC - harmonized commodity code RTD29 - country of origin of goods - ISO country code RTD30 - service code details - service code  Routing Errors  RTG00 RTG01 - 1st destination/carrier airport city code - onward destination/carrier code - onward destination/carrier code  Shipper Errors                                                                                                    |       |      |                                                                                    |  |  |  |  |  |
| RTD19 RTD20 - dimensions - height dimension - dimensions - no of pieces  RTD21 S Syntax error - rate description details - total number of characters of unit code, length, width, height and no of pieces cannot exceed 20  RTD22 - volume - volume code - volume - volume amount - ULD number - ULD type - ULD number - ULD serial number - ULD number - ULD owner code - shippers load and count - SLAC - harmonized commodity code - country of origin of goods - ISO country code - service code details - service code  RTD20  RTG00 - RTG01 - Tst destination/carrier airport city code - onward destination/carrier airport city code - onward destination/carrier airport city code - onward destination/carrier code  Shipper Errors                                                                                                    |       |      | 9                                                                                  |  |  |  |  |  |
| RTD20 - dimensions - no of pieces  RTD21 S Syntax error - rate description details - total number of characters of unit code, length, width, height and no of pieces cannot exceed 20  RTD22 - volume - volume code RTD23 - volume - volume amount RTD24 - ULD number - ULD type RTD25 - ULD number - ULD serial number RTD26 - ULD number - ULD owner code RTD27 - shippers load and count - SLAC RTD28 - harmonized commodity code RTD29 - country of origin of goods - ISO country code RTD30 - service code details - service code  ROUTING Errors  RTG00 RTG01 - 1st destination/carrier airport city code RTG03 - onward destination/carrier airport city code Shipper Errors                                                                                                    | RTD18 |      | - dimensions - width dimension                                                     |  |  |  |  |  |
| RTD21 S Syntax error - rate description details - total number of characters of unit code, length, width, height and no of pieces cannot exceed 20  RTD22 - volume - volume code  RTD23 - volume - volume amount  RTD24 - ULD number - ULD type  RTD25 - ULD number - ULD serial number  RTD26 - ULD number - ULD owner code  RTD27 - shippers load and count - SLAC  RTD28 - harmonized commodity code  RTD29 - country of origin of goods - ISO country code  RTD30 - service code details - service code  ROUTING Errors  RTG00   Invalid or missing routing details  RTG01 - 1st destination/carrier airport city code  RTG03 - onward destination/carrier airport city code  Shipper Errors                                                                                                    | RTD19 |      | - dimensions - height dimension                                                    |  |  |  |  |  |
| RTD21                                                                                                    | RTD20 |      | - dimensions - no of pieces                                                        |  |  |  |  |  |
| RTD21                                                                                                    | DTD04 | C    | Syntax error - rate description details - total number of characters of unit code, |  |  |  |  |  |
| RTD22 - volume - volume code RTD23 - volume - volume amount RTD24 - ULD number - ULD type RTD25 - ULD number - ULD serial number RTD26 - ULD number - ULD owner code RTD27 - shippers load and count - SLAC RTD28 - harmonized commodity code RTD29 - country of origin of goods - ISO country code RTD30 - service code details - service code  Routing Errors  RTG00   Invalid or missing routing details RTG01 - 1st destination/carrier airport city code RTG03 - onward destination/carrier airport city code RTG04 - onward destination/carrier code  Shipper Errors                                                                                                    | RTD21 | 5    |                                                                                    |  |  |  |  |  |
| RTD23 - volume - volume amount RTD24 - ULD number - ULD type RTD25 - ULD number - ULD serial number RTD26 - ULD number - ULD owner code RTD27 - shippers load and count - SLAC RTD28 - harmonized commodity code RTD29 - country of origin of goods - ISO country code RTD30 - service code details - service code  Routing Errors  RTG00   Invalid or missing routing details RTG01 - 1st destination/carrier airport city code RTG03 - onward destination/carrier code RTG04 - onward destination/carrier code Shipper Errors                                                                                                    | RTD22 |      | - volume - volume code                                                             |  |  |  |  |  |
| RTD24 - ULD number - ULD type RTD25 - ULD number - ULD serial number RTD26 - ULD number - ULD owner code RTD27 - shippers load and count - SLAC RTD28 - harmonized commodity code RTD29 - country of origin of goods - ISO country code RTD30 - service code details - service code  Routing Errors  RTG00   Invalid or missing routing details RTG01 - 1st destination/carrier airport city code RTG03 - onward destination/carrier airport city code RTG04 - onward destination/carrier code Shipper Errors                                                                                                    | RTD23 |      | - volume - volume amount                                                           |  |  |  |  |  |
| RTD25 - ULD number - ULD serial number RTD26 - Shippers load and count - SLAC RTD28 - Shippers load and count - SLAC RTD29 - Country of origin of goods - ISO country code RTD30 - Service code details - Service code  ROUTING Errors  RTG00 Invalid or missing routing details RTG01 - 1st destination/carrier airport city code RTG02 D - 1st destination/carrier code RTG03 - COUNTRY CODE RTG04 - ONWARD destination/carrier code Shipper Errors                                                                                                    | RTD24 |      |                                                                                    |  |  |  |  |  |
| RTD26 RTD27 RTD28 - shippers load and count - SLAC - harmonized commodity code RTD29 RTD30 - service code details - service code  Routing Errors  RTG00 RTG01 RTG02 RTG02 RTG03 RTG03 RTG04 RTG04 - onward destination/carrier code  Shipper Errors  - ULD number - ULD owner code - shipper sload and count - SLAC - shipper sload and count - SLAC - shipper sload and count sload and count sload |       |      | * *                                                                                |  |  |  |  |  |
| RTD27 - shippers load and count - SLAC RTD28 - harmonized commodity code RTD29 - country of origin of goods - ISO country code RTD30 - service code details - service code  Routing Errors  RTG00 Invalid or missing routing details RTG01 - 1st destination/carrier airport city code RTG02 D - 1st destination/carrier code RTG03 - onward destination/carrier airport city code RTG04 - onward destination/carrier code Shipper Errors                                                                                                    |       |      |                                                                                    |  |  |  |  |  |
| RTD28 - harmonized commodity code RTD29 - country of origin of goods - ISO country code RTD30 - service code details - service code  Routing Errors  RTG00 Invalid or missing routing details RTG01 - 1st destination/carrier airport city code RTG02 D - 1st destination/carrier code RTG03 - onward destination/carrier airport city code RTG04 - onward destination/carrier code  Shipper Errors                                                                                                    |       |      |                                                                                    |  |  |  |  |  |
| RTD29 - country of origin of goods - ISO country code - service code details - service code  Routing Errors  RTG00 Invalid or missing routing details - 1st destination/carrier airport city code - 1st destination/carrier code - onward destination/carrier airport city code - onward destination/carrier code  Shipper Errors                                                                                                    |       |      | · · ·                                                                              |  |  |  |  |  |
| RTD30 - service code details - service code  Routing Errors  RTG00 Invalid or missing routing details RTG01 - 1st destination/carrier airport city code RTG02 D - 1st destination/carrier code RTG03 - onward destination/carrier airport city code RTG04 - onward destination/carrier code  Shipper Errors                                                                                                    |       |      |                                                                                    |  |  |  |  |  |
| RTG00 Invalid or missing routing details RTG01 - 1st destination/carrier airport city code RTG02 D - 1st destination/carrier code RTG03 - onward destination/carrier airport city code RTG04 - onward destination/carrier code Shipper Errors                                                                                                    |       |      |                                                                                    |  |  |  |  |  |
| RTG00 Invalid or missing routing details  RTG01 - 1st destination/carrier airport city code  RTG02 D - 1st destination/carrier code  RTG03 - onward destination/carrier airport city code  RTG04 - onward destination/carrier code  Shipper Errors                                                                                                    |       | roro | - Service code details - Service code                                              |  |  |  |  |  |
| RTG01 - 1st destination/carrier airport city code RTG02 D - 1st destination/carrier code RTG03 - onward destination/carrier airport city code - onward destination/carrier code Shipper Errors                                                                                                    |       | 1015 | Invalid or missing routing details                                                 |  |  |  |  |  |
| RTG02 D - 1st destination/carrier code RTG03 - onward destination/carrier airport city code RTG04 - onward destination/carrier code Shipper Errors                                                                                                    |       |      |                                                                                    |  |  |  |  |  |
| RTG03 - onward destination/carrier airport city code - onward destination/carrier code  Shipper Errors                                                                                                    |       | _    | · ·                                                                                |  |  |  |  |  |
| RTG04 - onward destination/carrier code Shipper Errors                                                                                                    |       | ט    |                                                                                    |  |  |  |  |  |
| Shipper Errors                                                                                                    |       |      | · · ·                                                                              |  |  |  |  |  |
|                                                                                                    |       |      | - onward destination/carrier code                                                  |  |  |  |  |  |
| 1 - 1 - 1 - 1 - 1 - 1 - 1 - 1 - 1 - 1 -                                                                                                    |       | rors |                                                                                    |  |  |  |  |  |
|                                                                                                    | SHP00 |      | Invalid or missing shipper details                                                 |  |  |  |  |  |
| SHP01 - account number                                                                                                    |       |      | - account number                                                                   |  |  |  |  |  |
| SHP02 - name                                                                                                    | SHP02 |      |                                                                                    |  |  |  |  |  |
| SHP03 - street address                                                                                                    | SHP03 |      | - street address                                                                   |  |  |  |  |  |
| SHP04 - place                                                                                                    | SHP04 | ٥    | - place                                                                            |  |  |  |  |  |
| SHP05 - state/province                                                                                                    | SHP05 |      | - state/province                                                                   |  |  |  |  |  |
| SHP06 - ISO country code                                                                                                    | SHP06 |      | ·                                                                                  |  |  |  |  |  |
| SHP07 - post code                                                                                                    | SHP07 |      |                                                                                    |  |  |  |  |  |

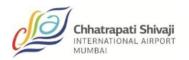

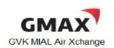

| Error       | Error                                      |                                                                                            |  |  |  |  |  |
|-------------|--------------------------------------------|--------------------------------------------------------------------------------------------|--|--|--|--|--|
| Code/s      | 21.1.1.1.1.1.1.1.1.1.1.1.1.1.1.1.1.1.1.    |                                                                                            |  |  |  |  |  |
| Shipper Er  | rors (conti                                | nuation)                                                                                   |  |  |  |  |  |
| SHP08       | D                                          | - contact identifier                                                                       |  |  |  |  |  |
| SHP09       |                                            | - contact number                                                                           |  |  |  |  |  |
| CLID40      | S                                          | Syntax error - shipper details - total characters of country code, post code,              |  |  |  |  |  |
| SHP10       | 5                                          | contact id and contact number cannot exceed 69                                             |  |  |  |  |  |
| Sales Ince  | ntive Infori                               | mation Errors                                                                              |  |  |  |  |  |
| SII00       |                                            | Invalid or missing sales incentive information details                                     |  |  |  |  |  |
| SII01       | D                                          | - charge amount                                                                            |  |  |  |  |  |
| SII02       |                                            | - CASS indicator                                                                           |  |  |  |  |  |
| Special Ha  | Special Handling Details Errors            |                                                                                            |  |  |  |  |  |
| SPH01       | D                                          | Invalid or missing special handling code                                                   |  |  |  |  |  |
| Shipper Re  | eference Ir                                | nformation Errors                                                                          |  |  |  |  |  |
| SRI00       |                                            | Invalid or missing shipment reference information details                                  |  |  |  |  |  |
| SRI01       | D                                          | - reference number                                                                         |  |  |  |  |  |
| SRI02       | SRI02 - supplementary shipment information |                                                                                            |  |  |  |  |  |
| Sales Serv  | ice Reque                                  | est Errors                                                                                 |  |  |  |  |  |
|             |                                            |                                                                                            |  |  |  |  |  |
| SSR01       | D                                          | Invalid or missing Special Service Request                                                 |  |  |  |  |  |
| Free Text I | Free Text Description of Goods Errors      |                                                                                            |  |  |  |  |  |
| TXT01       | D                                          | Invalid or missing free text description of goods details                                  |  |  |  |  |  |
| TXT02       | S                                          | Syntax error - free text description of goods details - total characters cannot exceed 545 |  |  |  |  |  |

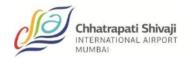

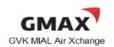

#### Appendix F

#### **Definitions**

- Shipment Record any record of the Cargo Contract preserved by the carrier, evidenced by means other than an AWB.
- ☐ Cargo Contract a term used in the e-AWB Agreement and means a contract between the forwarder and carrier, for the transportation and settlement of a specific cargo shipment.
- Cargo Receipt –a document which is provided to the forwarder by the carrier electronically or in paper form, evidencing the Shipment Record as a substitution for the issuance of an AWB and which permits identification of the shipment that has been accepted and deemed "Ready for Carriage" (RCS).

| Shipper N                  | Name                     | Shipment          | t Identification  |             |                                                             |                                |
|----------------------------|--------------------------|-------------------|-------------------|-------------|-------------------------------------------------------------|--------------------------------|
|                            | L                        |                   | 10                | Cai         | rgo Receipt                                                 |                                |
|                            |                          |                   |                   | Issue       | d By                                                        |                                |
|                            |                          |                   |                   |             |                                                             |                                |
|                            |                          |                   |                   |             |                                                             |                                |
| Day & Santh /              | Gm a 1                   | Airport/City Code |                   |             |                                                             |                                |
| Day/Month/T<br>(of Shipmen | irre<br>it Acceptance)   | (of Shipment Ac   |                   |             | riage is subject to Carrier's<br>ntract previously made ava |                                |
| No. of<br>Pieces           | Gross K<br>Weight /<br>L | Volume            | Airport/City Code | (of Origin) | Airport/City Code (of Destination)                          | Airport/City Code (of Routing) |
|                            |                          |                   |                   |             |                                                             |                                |

- ✓ Warehouse Receipt an electronic FSU message or paper document provided to
  the shipper by the carrier acknowledging the receipt of the cargo shipment as
  "Freight on Hand" (FOH) for carriage by air. At a minimum, the Warehouse Receipt
  must have:
  - > The weight and number of pieces of the cargo shipment;
  - > The date, time and place received by the Carrier; and,
  - Reference the shipment identification number covering the specific cargo shipment.

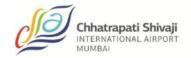

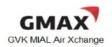

To the extent is readily available, an indication of the places of departure, destination and, if applicable, agreed stopping places should also be specified.

- ∠ EAW special handling code indicating that there is no document pouch to be tendered by the freight forwarder and carrier by the carrier to destination
- → EAP special handling code indicating that there is a document pouch to be tendered by the freight forwarder containing original shipping documents which are required by customs at destination
- ∠ ECC special handling code indicating that there is no paper AWB accompanying the shipment to the destination; ECC code should be entered by the Airline
- → ECP\* special handling code indicating that there is a copy of the paper AWB accompanying the shipment to the destination merely in compliance of local customs regulations/requirements.
  - Note: \* Use ECX instead of ECP as agreed with an individual airline.